### 令和5年度埼玉県クリーニング師試験 よくあるご質問

# ●試験情報

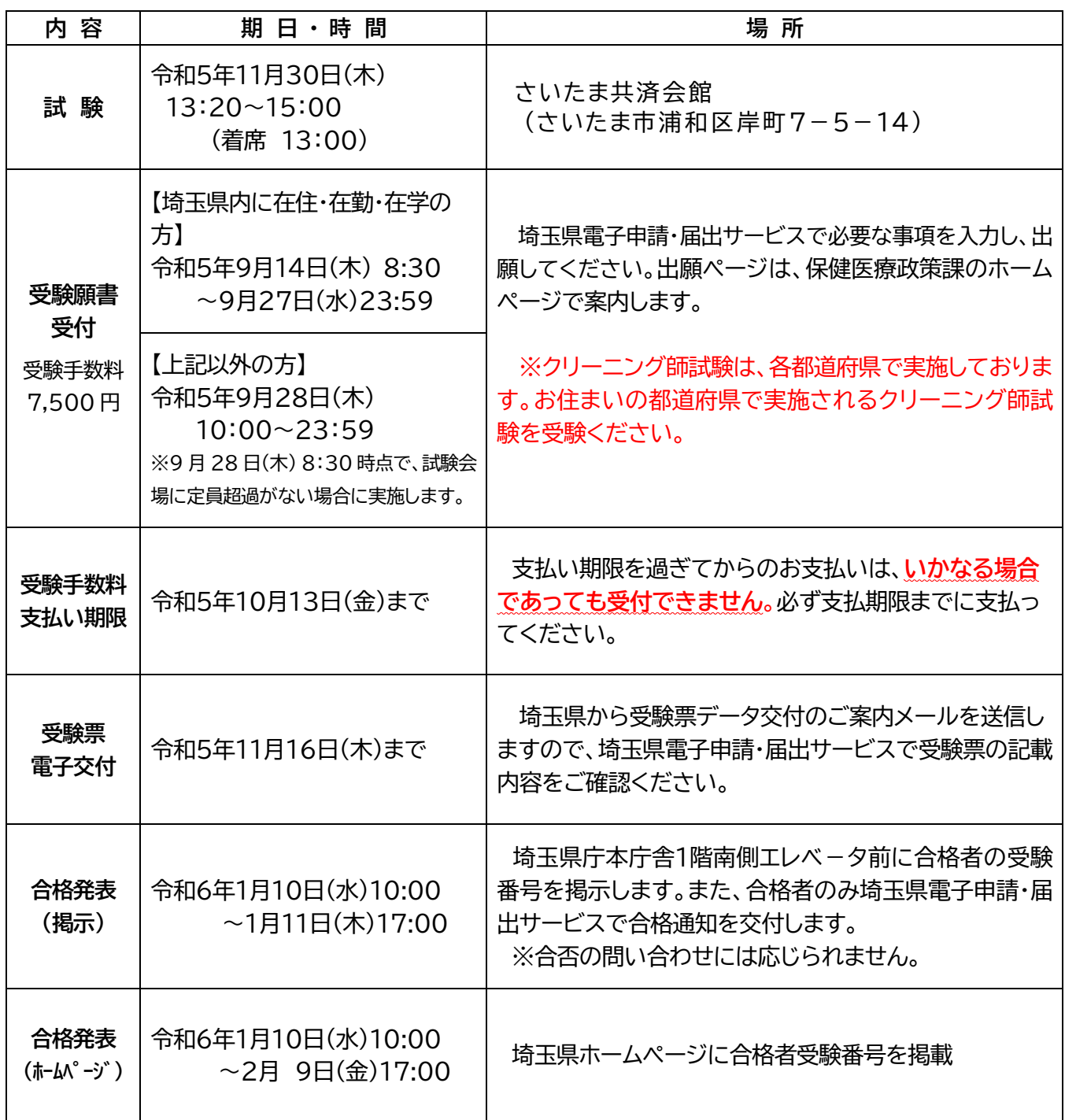

## ●試験科目

(1)衛生法規に関する知識

(2)公衆衛生に関する知識

(3)洗たく物の処理に関する知識及び技能

### ●受験資格

次のいずれかに該当する者(※日本の中学校卒業以上。経験や住所地は問いません。) (1)学校教育法(昭和22年法律第26号)第57条に規定する者(新制中学校の卒業者) (2)旧国民学校令(昭和16年勅令第148号)による国民学校の高等科を修了した者、旧中等学校令(昭和 18年勅令第36号)による中等学校の2年の課程を終わった者又は厚生労働省令で定めるところにより これらの者と同等以上の学力があると認められる者

#### ●申込・試験・免許申請の質問

Q 過去の試験問題を入手できますか。

・令和2~令和4 年度の試験問題を、埼玉県ホームページで公開しています。 (<https://www.pref.saitama.lg.jp/a0701/eiseishiken/seikashiken/h30/g> oannai.html)

・過去問題(平成20~令和4 年度分)を、県政情報センター(県庁衛生会館1階)で開示していま す。直接行って、1枚10円でコピーしてください。

(県政資料コーナー(平日9:00~17:00、休室日:毎月月末(月末が休日の場合は直前の平日)) ・なお、受験者は試験問題を持ち帰ることができます。(決められた退出時間前に退出された場 合は持ち帰れません。

Q 試験当日は何が必要ですか。

・受験番号 ・鉛筆又はシャープペンシル(消せるボールペン不可) ・消しゴム ・時計(置時計、携帯電話、ウェアラブル端末不可)

Q 試験当日、試験会場へ自動車で行ってもいいですか。

・自動車での来場は固くお断りします。(会場には駐車場がありません。) ・近隣店舗等への無断駐車は、警察に通報します。

Q 受験後、自分の得点を知ることができますか。

・合格発表日から6か月間、埼玉県庁内の県政情報センター(県庁衛生会館1階:平日9:00~12:00、1 3:00~17:00)において、受験者本人に限り、自己の総得点及び各科目の得点を知ることができます。 ・その際、必ず公的な写真付きの身分証明証(運転免許証、マイナンバーカード、パスポート等)を持参して ください。

Q 受験票の発行はいつですか。

・令和5年11月16日(木)までに、埼玉県電子申請・届出サービスに受験票のデータをお送りし ます。試験会場では、受験票に記載される受験番号の席で受験をしていただきます。受験票を 印刷する必要はありませんが、受験番号をメモするなど試験会場で受験番号が分からないこと が無いようにご注意ください。

Q 次の試験はいつですか。

・今年度の埼玉県クリーニング師試験は今回の試験で終了です。来年度については現時点では未定です。

・他都道府県の試験については、それぞれの都道府県庁のクリーニング師試験担当にお問合せください。

Q 合格通知が届きません。

・令和6年1月10日(水)に合格者のみ埼玉県電子申請・届出サービスで合格通知を交付します。合格をし ているのに届かない場合は、埼玉県庁保健医療政策課(研修・国際協力・免許担当)にお問合せください。 (☎048-830-3523(平日8:30~17:15))

Q 講習会は実施するのか。

県では実施していません。講習会の開催については、埼玉県クリーニング生活衛生同業組合(048- 622-0674)にお問い合わせください。

Q 申込内容(住所、氏名等)の確認をしたい。

電子申請・届出サービスにログインし、「申込内容照会」から申込内容の確認をしてください。確認方 法は、操作マニュアル[\(https://apply.e-tumo.jp/help/PREFST/\)](https://apply.e-tumo.jp/help/PREFST/)を御確認ください。 ※電子申請・届出サービス上で受験者本人による申込内容の修正はできません。 申込み後、内容に 変更があった場合は、必ず試験当日に試験会場で本部に申し出てください。

Q 領収書が欲しいです。

・領収書は発行しておりません。受験料を納めていただいたことの証明は、受験票でご確認できます ので、(資格試験補助などの適用については)職場等にご確認ください。

- Q 試験合格後、免許申請の手続きはどのようにしますか。
	- クリーニング師免許の免許申請は、合格した試験を実施した都道府県に申請します。
	- なお、申請の際に合格通知の添付は不要です。

■埼玉県内にお住まいの場合

住所地を管轄する保健所へ必要書類を持参してください。

■埼玉県外にお住まいの場合

保健医療政策課に必要書類を郵送してください。

●電子申請(インターネット出願)関係

Q インターネットの出願しかできないのか。郵送で出願したい。

インターネットでの出願が原則となります。

出願方法が分からない場合は、保健医療政策課のホームページの「令和5年度 埼玉県クリーニング 師試験 インターネットでの出願方法」を参照してください。

Q ペイジーって何?

ペイジーとは、ネットショッピングや税金などの支払いを、金融機関の窓口やコンビニのレジに並ぶ ことなくパソコンやスマートフォン・ATM から支払うことができるサービスです(公式サイトから抜 粋)。 ペイジー公式サイト → <https://www.pay-easy.jp/index.html>

Q インターネット出願の支払い方法について教えてほしい。

インターネットでお申込みいただくと、電子申請・届出サービスの「申込内容照会」の「申込詳細」か ら、支払用のリンクや番号が表示されます。そちらを確認いただき、クレジットカード、各金融機関 ATM やインターネットバンキングで受験料をお支払いください。(画像参照)

また、支払いには期限(P.1 参照)があります。支払い期限を過ぎてからのお支払いは、**いかなる場 合であっても受付できません**。必ず支払期限までに支払ってください。

※一部金融機関では、ATM での支払いができない場合があります。

主な金融機関では、ゆうちょ銀行、埼玉りそな銀行、みずほ銀行、三菱 UFJ 銀行、三井住友銀行、り そな銀行があります。上記5つの金融機関は、インターネットバンキングでも ATM でも支払い可能で す。支払いの際、事前にペイジーの公式サイトで、支払い可能な金融機関をご確認ください。

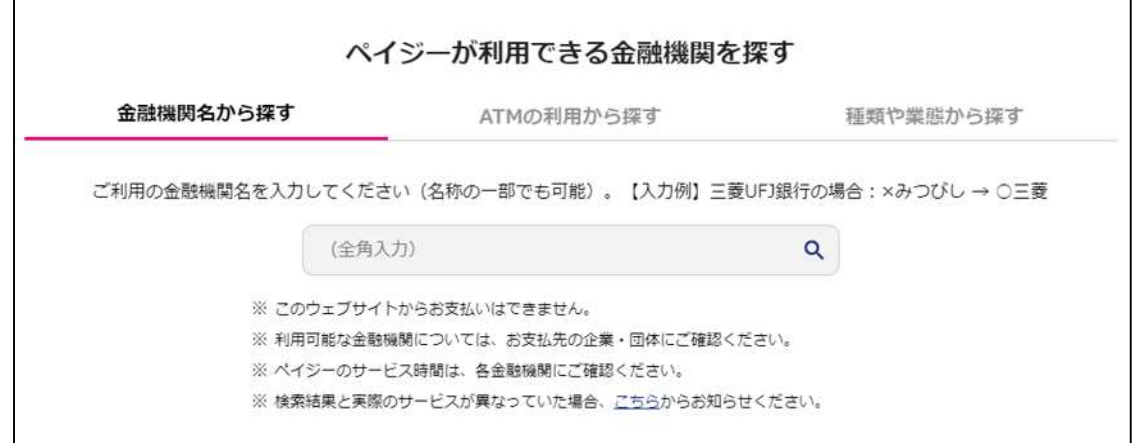

(※ペイジー公式サイトから)

#### Q 納付に必要な確認番号が表示されない。

通常、申込が完了すると、支払いができるようになりますが、システムの仕様上、番号の表示まで 10 分~1 時間程度かかる場合があります。しばらくお待ちいただき、改めて電子申請・届出サービスの申 込照会内容で確認してください。

Q 利用者 ID 又はパスワードが分かりません。

本サービスでは、[利用者 ID]がメールアドレスとなっています。[利用者 ID]を忘れた場合は、もう 一度利用者登録を行ってください。パスワードを忘れた場合には、「ログイン」画面にある「パスワード を忘れた場合はこちら」をクリックして、パスワードの再設定を行うよう伝えてください。

Q ATM の操作方法、インターネットバンキングの操作方法が分かりません。

ATM・インターネットバンキングを設置している各金融機関の窓口・問合せ先にお問い合わせくださ い。

Q インターネットは使えるが、メールアドレスを持っていません。

キャリアメール(docomo や softbank)がございますので、そちらを使用してください。もしメー ルアドレスを持っていない場合は、ご家族等のメールアドレスを使うなど、インターネットでの出願をお 願いいたします。

Q Edge 及び IE 以外のブラウザを使っているのですが、申込みができません。

Microsoft Edge(Chromium 版)を推奨していますので、そちらを使用してください。 ※IE11はサポート終了しているので、推奨外 ※推奨環境ではないが、以下の環境でも使用可能。 Windows パソコン:Google Chrome(ver70 以降) Mac パソコン:Safari (ver11 以降)、Google Chrome(ver70 以降) ※Firefox、Opera は、全機能の動作保証をしていません。

#### Q 利用者情報を登録しましたが、利用者 ID の通知メールが届きません。

ご利用のプロバイダのサーバ状況、セキュリティソフトなどの設定に問題がないか確認するよう伝え てください。それらに問題がない場合は、利用者情報登録時に入力したメールアドレスに間違いがある 可能性がありますので、再度、利用者情報の登録をしてください。

#### Q 入力又は送信の途中でフリーズしてしまい、申込みができません。

最初から申込をやり直してみてください。再度同じ状況になるようでしたら、ご家族のスマートフォ ン・パソコンを使わせてもらうなど、他の端末から申込をしてください。

Q 申込をしたが、受験できなくなりました。受験のキャンセルはできますか。 申込み後のキャンセルはできません。なお、受験手数料を支払った場合、返金はできかねますので、 ご了承ください。

Q 本人以外が代理で出願してもいいですか。他の人のメールアドレスを使用して

いいですか。

原則として、受験者ご本人様のメールアドレスを使用し、利用者登録及び出願をしてください。 ※支払い状況などの個人情報が、第三者に見られる可能性が考えられる為。

(ただし、ご本人のご事情によって、家族のメールアドレスを使用するといった対応は差し支えない)